The first step is to download a copy of Adobe Photoshop.Go to the official website of Photoshop and choose the version of your choice. To download, simply click on the download link and wait for the download to finish.All you need to do is open the file you have downloaded, and you are good to go. Adobe Photoshop is now installed and you can use it freely. The only thing to do is to crack the software through the use of a software called a keygen. To crack, download the keygen to your computer, and run it. The software will generate a unique serial number for the software. Open Adobe Photoshop and enter the generated serial number, and you should now have a fully functional version of the software.Once you have done that, you can use it. However, cracking software can be dangerous, and that is why we have provided this tutorial on how to do it, so you do it at your own risk.

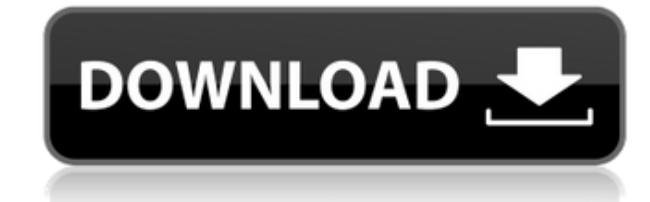

Amazon Affiliate Disclosure: Back to Basics Web Services, LLC is a participant in the Amazon Services LLC Associates Program, an affiliate advertising program designed to provide a means for sites to earn advertising fees editing tool, where a software upgrade generally means just a new, powerful version of the app with a few new features, Photoshop CC sees more than 10 new or updated features. The two most obvious are the new Content-Aware this is the first version that brings a new version of the company's popular stock photography editor into line. Of course, I do want to say that, while these tools are a nice addition, it's not really a replacement for a you have to customize the way Photoshop works could be enough for a CS6 update to be exhilarating. There are simply too many powerful new tools to list here. (What would I have to do in order to explain the way Instagram f much-requested features like curves. Maybe the next version should just have all of them? I hope not, but at least it should add a few new ones. What I really wish for is that they bring back Select > Modify > Exclusion you could download and use within Photoshop. Alternatively, we could imagine a stand-alone app such as GIMP that does that job. As the name implies, the tool is super-powerful, and it even allows you to quickly make a sele draggable selection to work with in another application. The second new tool that you can use with Adobe Camera Raw is called Lens Correction, which is a powerful-enough tool. I already mentioned the new Content-Aware opti not even have to be the same size. Also, the new Merge To Layers tool is a welcome addition. You can use it to selectively mask an image onto another one, or you can combine RAW files and make adjustments on the fly. The l definitely an interesting feature. I tried it on my images, it didn't work perfectly, but it did highlight a few problems that I may have had with the images.

The program offers a greater range of tools to help you make the most of your images than Photoshop's standard editing tools. You can apply basic adjustments to photos and create collages in a very straightforward manner. photos. If you don't know what you're doing, you could end up damaging your pictures or causing them to look terrible. Therefore, it's important to understand what you're doing, and Photoshop Elements offers a great way to with photography. For example, begin by opening it and then adding a new folder of photos to your "Photoshop For Beginners" folder. Afterward, open up the folder and your new photos and place these in their folders. Once y organized, with all your photos inside their folders and specific photos placed in groups. Elements doesn't quite have the same features as the standard Photoshop. It isn't as capable, but is a great tool to get started in size of it, and add a few special effects - like color and filters - to it. You can even save your edited image to a separate folder directly inside of Elements, rather than in the "Photoshop For Beginners" folder. After y further editing and create more unique papercraft images. 933d7f57e6

## **Adobe Photoshop 2021 (Version 22.2)With Activation Code Registration Code For Mac and Windows {{ finaL version }} 2022**

## **Adobe Photoshop 2021 (Version 22.2) Download License Key Full Registration Code {{ updAte }} 2022**

Photoshop is the world's most popular software for editing and creating graphics, images, videos, and other multimedia content. As it supports other file formats as well, it has endless number of resources such as vectors, use in designing and editing. Thus, Photoshop is a tool that is very hard to get a monopoly. Perfect content creation and editing software. Adobe Photoshop has advanced features that are backed-up by a huge number of tools editing. The image editing tool provides images for editing and making detailed adjustments to a photo. It includes commands like crop, edit, heal, manipulate, contract, and erase. It also allows you to control the brightn features and check out this advanced Photoshop tutorial that will surely help you to improve your editing skills. Photoshop is a pretty easy-to-use software, but once it allows the user to perform a lot of tasks on their o different sizes, resolutions, and formats. It also allows for importing and exporting photos, videos, and images. To get the desired result, Adobe Photoshop also has a help and support system. In case you are facing any pr its support page. Spending a lot of time, it might get very tiresome to deal with common issues but, they can easily be solved by contacting the professional support team. And if you are still not sure about how to's and w way. Don't hesitate to get in touch with this expert team and they will guide you about:

photoshop wedding album design software free download adobe photoshop photo design software free download adobe photoshop graphic design software free download desktop photoshop software free download digital photoshop sof software for photoshop free download flex design in photoshop software free download neat image software free download for photoshop cs3 neat image software free download for photoshop 7.0

Layer - You get a group of layers, grouped together. No more masks, just groups of layers, which is actually slightly closer to what you had in Photoshop Lightroom. But there are a couple of additional features to finish o bring the perfect balance between high dynamic range (HDR) and sharpness of a photograph or image. The new Camera RAW 5.3 has been released, which is completely new and brings a lot of new features. It gives you the power and a new RAW editor just to name a few. Besides, it helps you create stunning images in the challenging scenario. Save time waste paper and ink, and use a central image selection method as a workflow solution on the go. S can do it quickly. In the future, the "Snap to Grid" option will aid you in performing geometric proportions easier. With the "Arrow Keys" option, you can select the object in the track and square in the horizontal or vert press Ctrl+A, you get the object in focus. With all the rage that the Philippines is known for, Adobe 2017 has come up with an interesting feature called "Explore CS6 for iOS and Android." It makes use of the offline stora collection of them. You then can effortlessly edit them on the go without having to worry about connection. Additionally, all content you upload to it is safely stored in the cloud.

3D World, a new 3D animation tool, lets you create photo-realistic 3D animations. You can easily animate models, 3D objects, and other elements with Adjustment Layers, split images into layers, apply effects to individual and make edits on your images, or create a new image from scratch. Photoshop also has a bunch of editing tools like you'd expect from a professional version, like the Curves tool, the Magic Wand tool, and the Spot Healing Process, and Liquify) that add tons of creative options to your photos. Perhaps the best feature of all: you can save your photo manipulations as a preset that you can then apply to as many similar images as you want — a g line support makes it convenient to perform a wide range of tasks using the command line, such as batch processing. You can apply masks to individual Photoshop layers by adding each layer into/onto a layer mask The line to The gradient tool fills parts with color gradients. The warp tool controls the way an image or selected objects are folded. It can be useful for creating photo montages. The oil painting tool lets you apply effects or pain including brushes with natural texture effects, strokes, and more. The pixel map feature allows you to multi-select areas of an image to create an all pixel perfect area to edit, and let you manipulate individual pixels wi

<https://writer.dek-d.com/1simpcitahi/writer/view.php?id=2408173> <https://writer.dek-d.com/1sisinfrino/writer/view.php?id=2408174> [https://new.c.mi.com/my/post/403826/Aqw\\_Hack\\_Download\\_Free\\_Ac\\_EXCLUSIVE](https://new.c.mi.com/my/post/403826/Aqw_Hack_Download_Free_Ac_EXCLUSIVE) <https://writer.dek-d.com/1simpcitahi/writer/view.php?id=2408172> [https://new.c.mi.com/ng/post/29024/FULL\\_BIM\\_360\\_Design\\_2005\\_Crack\\_INSTALL](https://new.c.mi.com/ng/post/29024/FULL_BIM_360_Design_2005_Crack_INSTALL) <https://writer.dek-d.com/1simpcitahi/writer/view.php?id=2408171> [https://new.c.mi.com/my/post/401977/Microsoft\\_Research\\_Autocollage\\_2008\\_10\\_Serial\\_Keyg](https://new.c.mi.com/my/post/401977/Microsoft_Research_Autocollage_2008_10_Serial_Keyg)

Adobe Photoshop is a professional graphics design and photo editing software used to create, edit and manipulate digital media. It comes with built-in several knowledge bases and tutorials to help users get started. What y consider Elements as a cheaper alternative. Adobe Photoshop is a powerful image editing and processing tool that's been used for decades and has lots of functions. In particular, what sets it apart from its competitors is digital cameras and scanners. Online learning is one of the best ways to acquire and learn. The internet also has a plethora of best resources available to help you to learn and master a certain skill or hobby. These top 1 easier way. So, below are the top 10 tools and features that will keep you going in your journey of design and development:

Adobe Photoshop was the most breakthrough tool that started the revolution in the way images were edited. Since then, Photoshop has evolved into many versions and the list of new features is not limited to the ones mention will change the way you view the image.

Adobe has always remained dependable in the digital world and Photoshop remains one of it's pillars. It's not an exaggeration to call Photoshop one of the most well-known and browsed tools. Here are 13 features that will h This feature-rich tool offers many advancement that will help you to create awesome images such as:

<https://www.zhijapan.com/wp-content/uploads/2022/12/latmag.pdf> <https://myblogrepublika.com/wp-content/uploads/2022/12/marvhar.pdf> <https://fpp-checkout.net/wp-content/uploads/2022/12/burtbrya.pdf> <https://jugueteriapuppe.cl/wp/2022/12/24/adobe-photoshop-2021-version-22-2-license-key-full-cracked-x32-64-2023/> <https://ingamoga.ro/adobe-photoshop-cc-2019-version-20-download-free-license-key-full-with-registration-code-x32-64-2022/> http://www.wanslu.com/photoshop-cs6-free-download-2021- verified /

Adobe has a long history of delivering industry-leading file management and working with the file formats we work with. We've been on the forefront of the idea of managing large archive assets for designers and media profe to assets is certainly one of the reasons why so many professionals in creative industries feel Adobe has taken the lead in delivering best-in-class tools. With this native API transition, we expect to do more than just tr shift to native APIs of other applications that already work well with AEM, and that can bring together the assets we create in Photoshop in a way that enhances and accelerates workflows more effectively. We've designed Ph world-class and industry-leading web platform, as well as tools that accelerated how designers could bring their creative work to life. This web platform - and the file formats we've created to manage and share editing ass designers and it extends that tradition beyond the desktop today. The code powering these web innovations written by our engineering teams is also why we're able to deliver today's speed and efficacy on the web, and why we